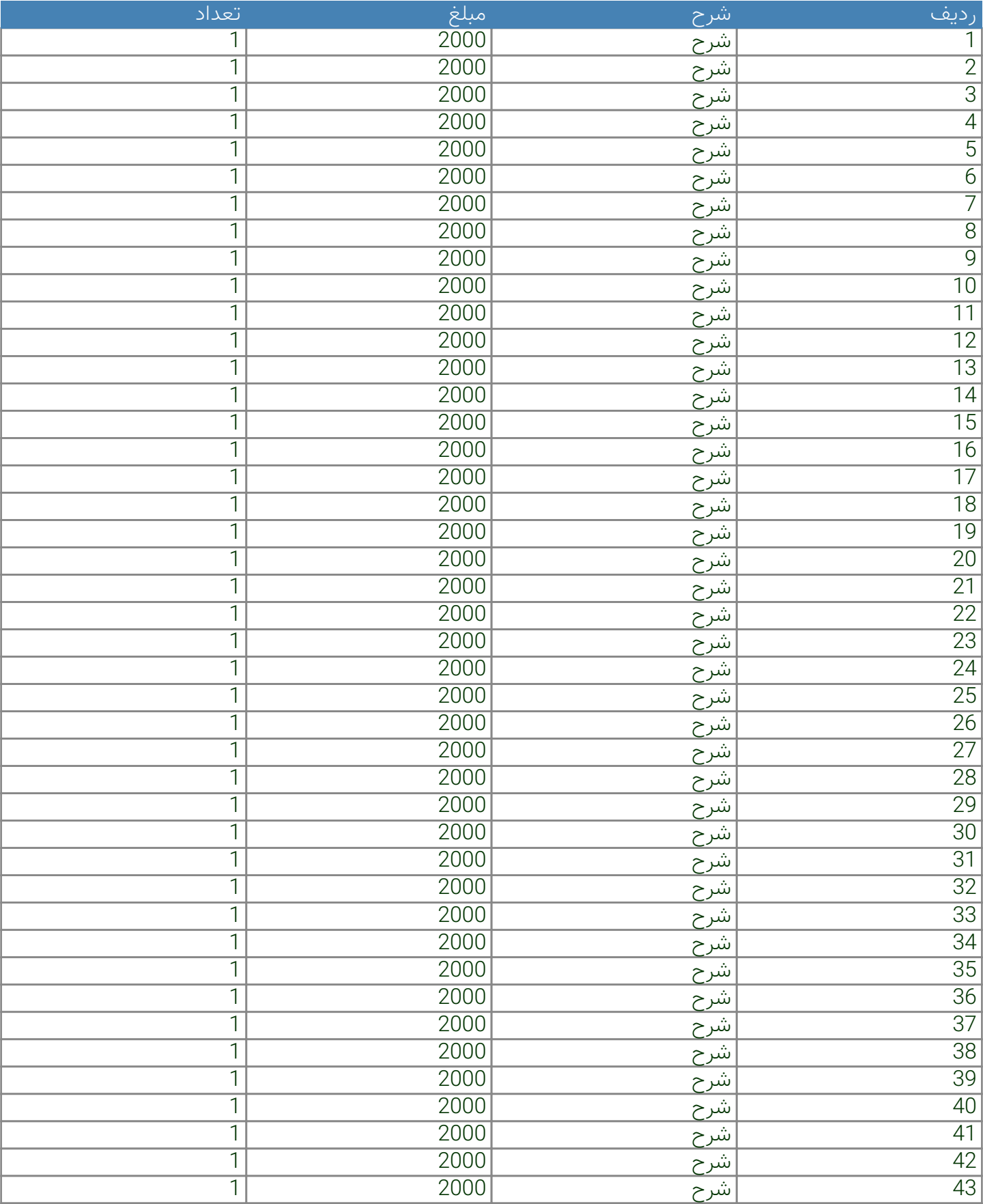

## *ساخت خروجی PDF به کمک PHP*

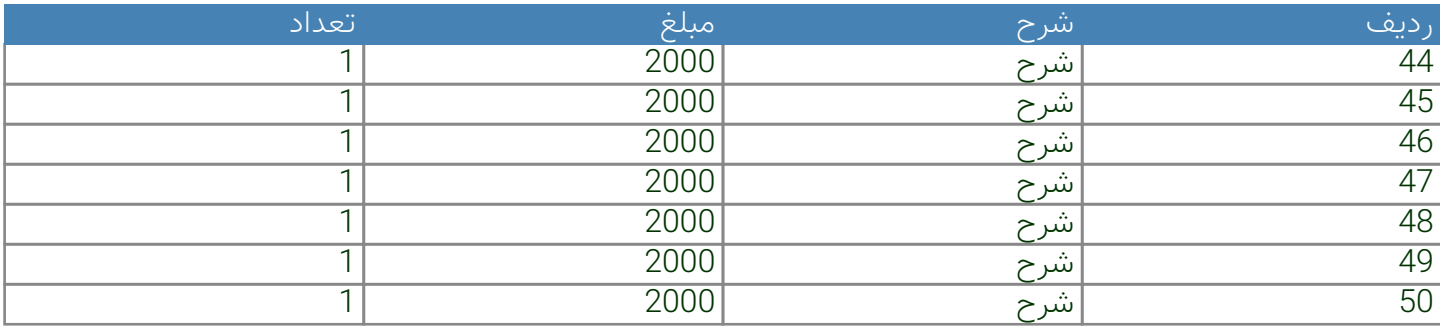